### Zadanie 1

W Polsce stosuje się skale Celsiusza do wyznaczenia temperatury powietrza. W niektórych krajach lub zagadnieniach naukowych używa się również skali Kelvina, skali Fahrenheita lub skali Rankine'a.

Twoim zadaniem jest przeliczenie temperatury podanej w skali Celsiusza na pozostałe trzy skale.

### Input

Na wejściu podaje się liczbę całkowitą z przedziału -100...100.

#### **Output**

Na wyjściu podane są dwie linie. W pierwszej są litery: C (Celsiusz), K (Kelvin), F (Fahrenheit), R (Rankine) oddzielone tabulatorem. W drugiej linii podane są: jedna liczba całkowita i trzy liczby rzeczywiste zaokrąglone do drugiego miejsca po przecinku.

#### Example

**Input:** 100

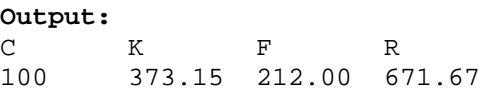

### Zadanie 2

Napisz program, który dla podanych na standardowym wejściu współczynników a i b (liczb całkowitych typu **int**) wypisze rozwiązanie równania ax+b=0 z dokładnością do trzech miejsc po przecinku.

### **Przykład**

Dla danych wejściowych:

3 1

Poprawnym rozwiązaniem jest:

0.333

#### Zadanie 3

Napisz program, który dla podanych na standardowym wejściu trzech liczb a, b i c (liczby całkowite typu **int**) będących długościami boków pewnego trójkąta, wypisze pole tego trójkąta z dokładnością do 3 miejsc po przecinku lub słowo **NIE**, jeśli taki trójkąt nie istnieje.

# **Przykład**

Dla danych wejściowych:

3 4 5

poprawnym rozwiązaniem jest:

6.000

zaś dla danych wejściowych:

1 10 1

poprawnym rozwiązaniem jest:

**NIE** 

Zadanie 4

Napisać program obliczający objętość kuli o promieniu r. V=(4/3)\*PI\*r\*r\*r. Uwaga: PI zdefiniować jako stałą równą 3.1415.

# Zadanie 5

Jasio wyjeżdża do Szwajcarii. Mama Jasia nie wiedziała, że Szwajcaria nie należy do Unii Europejskiej, pomyliła się i kupiła Euro. Jasio musiał więc wymienić Euro na Franki Szwajcarskie. Poszedł do kantoru, jednakże tam mieli tylko Dolary Amerykańskie. Jasio kupił Dolary, a następnie wymienił je na Franki, gdy dojechał na miejsce, jednak nie wiedział czy kwota, którą otrzymał jest właściwa (pomija się różnice w kursach skupu/sprzedaży). Twoim zadaniem jest napisanie programu przeliczającego złotówki na Euro, na Dolary Amerykańskie i na Franki Szwajcarskie.

Przyjmij że:

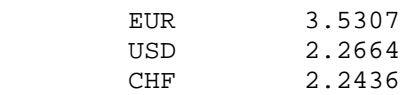

kurs NBP z 14.03.2008

# Input

Na wejściu podana jest kwota początkowa (złotówki). Kwota jest liczbą rzeczywistą większą od zera.

# **Output**

Na wyjściu powinny znaleźć się dwie linie. W pierwszej są oznaczenia: PLN (złotówka) EUR (Euro), USD (Dolary Amerykańskie), CHF (Franki Szwajcarskie) oddzielone tabulatorem. W drugiej linii - liczby rzeczywiste zaokrąglone do drugiego miejsca po przecinku.

Example **Input:** 100.136

**Output:**

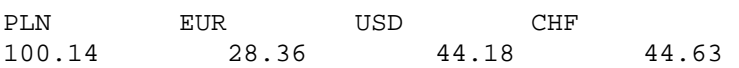

# Zadanie 6

Twoim zadaniem jest przy podanych danych znaleźć prędkość w ruchu jednostajnym. Na podstawie poniższego schematu blokowego napisz program.

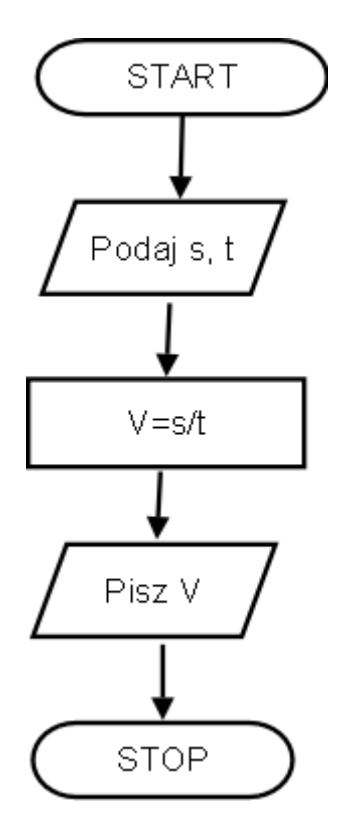

### Dane wejściowe

Dwie liczby naturalne *s* i *t* podane w dwóch osobnych wierszach. s - liczba naturalna nie większa niż 1000 [km] t - liczba naturalna nie większa niż 100 [h].

### Dane wyjściowe

V - liczba rzeczywista podana w [km/h] z dokładnością do 0.01.

Przykład **Wej**ś**cie** 200 4 **Wyj**ś**cie** 50.00

MI (skrót od ang. Body Mass Index, po polsku wskaźnik masy ciała) to współczynnik powstały przez podzielenie masy ciała podanej w kilogramach przez kwadrat wysokości podanej w metrach.<sup>1)</sup>

BMI liczy się korzystając ze wzoru: **BMI = waga/wzrost<sup>2</sup>** .

Dla osób dorosłych wartość BMI wskazuje na:

- $\bullet \quad$  < 18,5 niedowagę
- 18,5-24,9 wartość prawidłowa
- >= 25 nadwagę
	- o 25,0-29,9 Okres przed otyłością otyłość
	- o 30,0-34,9 I° otyłości
	- o 35,0-39,9 II° otyłości
	- o >= 40,0 III° otyłości

# Input

Na wejściu w pojedynczej linii znajduje się liczba t-testów do przeprowadzenie, przy czym liczba testów jest najwyżej równa 100. W każdej następnej linii znajdują się dwie liczby. Pierwsza liczba jest liczbą całkowitą określającą wagę człowieka (liczba ta jest z przedziału 20...200). Druga liczba jest liczbą rzeczywistą z przybliżeniem do drugiego miejsca po przecinku określającą wzrost człowieka (liczba ta jest z przedziału 0.50... 2.50).

# **Output**

Na wyjściu w t-linii jest pomiar BMI do każdego testu w postaci odpowiedzi: niedowaga waga prawidlowa otylosc otylosc I stopnia otylosc II stopnia otylosc III stopnia

# Example

**Input:** 5 75 1.74 100 1.85 50 1.65 200 1.80 130 1.90

### **Output:**

waga prawidlowa otylosc niedowaga otylosc III stopnia otylosc II stopnia

Krzyś bardzo lubi oglądać wieczorne niebo przez teleskop. Jego ulubionym ciałem niebieskim jest Księżyc. Pewnego dnia zaczął się zastanawiać jak ciężkie na Księżycu byłyby ciała o masie m. Równocześnie zastanawiał się jaki ciężar mają te ciała na Ziemi. Jednakże dla co bardziej pokrętnych wartości liczenie sprawiało mu problemy.

Pomóż Krzysiowi, pisząc dla niego program, który oblicza ciężar ciała na Ziemi i na Księżycu. Przyjmij że przyśpieszenie ziemskie równe jest 9,81 m/s<sup>2</sup>, a przyspieszenie grawitacyjne na księżycu równe jest 1,62 m/s<sup>2</sup>. Jako, że rozważał bardzo małe masy, podane są one w gramach.

# Input

Na wejściu podane są liczby naturalne, każda w osobnym wierszu, oznaczające masę m  $< =\!10^6\,$ podaną w gramach.

# **Output**

Na wyjściu w każdej linii podane są, oddzielone spacjami, ciężar ciała na Ziemi i na Księżycu, podane w newtonach, zaokrąglone do 2 miejsca po przecinku.

### Example

### **Output:**

0.10 0.02

2.51 0.41

29.50 4.87